**08-2023**

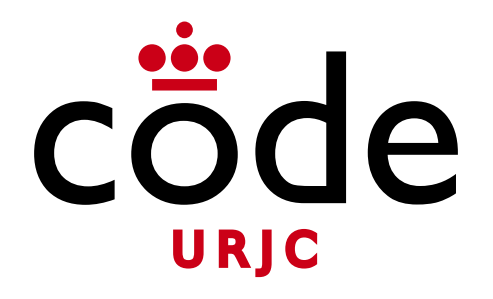

#### Fundamentos de la Web

# **Presentación de la Asignatura**

Universidad **Rey Juan Carlos** 

**Micael Gallego** Correo: micael.gallego@urjc.es Twitter: @micael\_gallego

**Nicolás Rodríguez** Correo: nicolas.rodriguez@urjc.es

**Iván Chicano** ivan.chicano@urjc.es **Michel Maes** michel.maes@urjc.es

**08-2023**

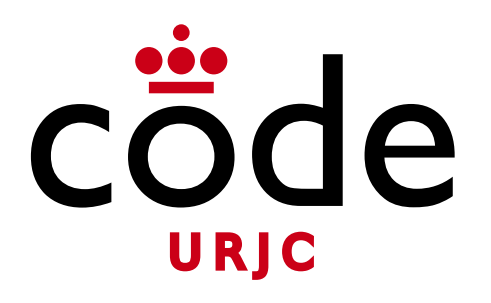

#### ©2023

Micael Gallego, Nicolás Rodríguez, Iván Chicano, Michel Maes

Algunos derechos reservados

Este documento se distribuye bajo la licencia "Atribución-CompartirIgual 4.0 Internacional" de Creative Comons Disponible en <https://creativecommons.org/licenses/by-sa/4.0/deed.es>

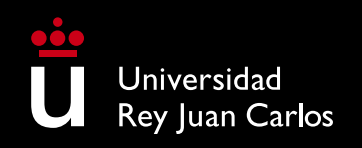

### **Datos de la Asignatura**

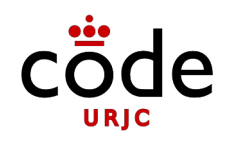

#### **Fundamentos de la Web**

- **Tipo:** Obligatoria
- **Período de impartición:** Primer semestre
- **Créditos:** 6
	- **Clase:** 27 clases de 2h  $\rightarrow$  54h
	- **Trabajo total:** 180h (54h clase / 126h fuera)
- **Web:** Aula Virtual

## **Objetivos**

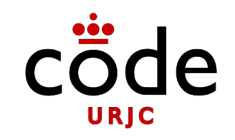

- El estudiante aprenderá los conceptos fundamentales de la teoría y práctica de la web
- Que el estudiante sea capaz de diseñar, crear y manipular webs
	- Se hará un breve repaso de la historia de la web
	- Se estudiarán y utilizarán HTML, CSS y JS en el lado cliente.
	- Se aprenderá Node.js en el lado servidos.
	- Se revisarán los principios de web semántica
- Es **recomendable** haber cursado IP y ED
- La mayoría de las sesiones serán prácticas

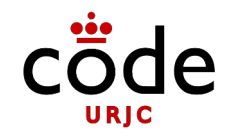

## **Objetivos**

- El temario de la asignatura se divide en 5 bloques:
	- **Bloque I: Introducción a la web**
	- **Bloque II: Tecnologías de cliente web**
	- **Bloque III: Tecnologías de servidor web**
	- **Bloque IV: Tecnologías de interactividad en el cliente web**
	- **Bloque V: Web Semántica**

- **Bloque I: Introducción a la web**
	- Tema 1.1: Historia de la web y conceptos básicos
	- Tema 1.2: Tecnologías y arquitecturas web
	- Tema 1.3: Lenguajes de marcado: XML y **JSON**

- **Bloque II: Tecnologías de cliente web**
	- Tema 2.1: HTML
	- Tema 2.2: CSS
	- Tema 2.3: Bootstrap

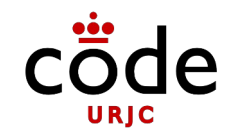

- **Bloque III: Tecnologías de servidor web**
	- Tema 3.1: Introducción a JavaScript y Node
	- Tema 3.2: Estructuras de datos en JavaScript
	- Tema 3.3: Módulos en JavaScript y Node
	- Tema 3.4: Aplicaciones Web con Node

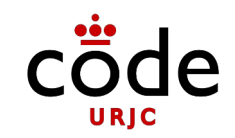

- **Bloque IV: Tecnologías de interactividad en el cliente web**
	- Tema 4.1: HTML interactivo con JavaScript
	- $-$  Tema  $4.2:$  AJAX

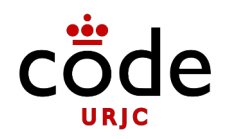

- **Bloque V: Web Semántica**
	- Tema 5: Web Semántica

### **Metodología Docente**

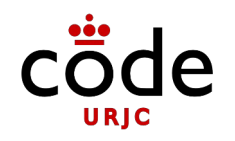

- **Aulas (Móstoles):**
	- M 15:00-17:00 Lab. Polivalentes II 106
	- $-$  X 17:00-19:00 Lab. Polivalentes II 106
- **La asignatura es muy práctica**
	- Se intercalan explicaciones teóricas con ejercicios
	- Se dejará algún tiempo para realización de ejercicios por parte de los alumnos
	- Es muy recomendable practicar en clase con el profesor

## **Metodología Docente**

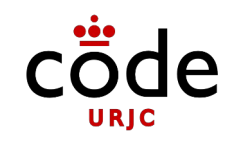

- **Dedicación a la asignatura:** 6 créditos ECTS corresponden a 180h (54h clase / 126h fuera)
- **Clase: 54h (27 sesiones de 2h)**
	- Clases magistrales
	- Presentación de ejemplos
	- Casos prácticos a resolver por los alumnos
	- Realización de las prácticas
	- Preguntar dudas / pedir ayuda
- **Resto del tiempo: 126h**
	- Hacer ejercicios
	- Hacer las prácticas
	- Estudiar contenidos para el examen

#### **Metodología Docente**

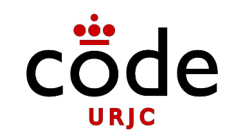

- Software necesario: **Google Chrome**, **Visual Studio Code, Node 18**
- Software libre
- Se recomienda traer el **portátil a clase** (eso facilita trabajar en el aula y en casa)

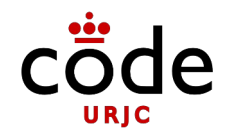

- **Prácticas: 70%**
	- Práctica 1: 20%
	- Práctica 2: 30%
	- $-$  Práctica 3: 20%
- **Examen: 30%**
	- Presencial en fecha oficial
	- De todos los bloques

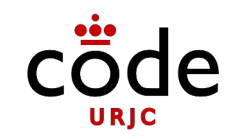

- Es necesario **aprobar cada prueba por separado** (con un 5 o más) para aprobar la asignatura
	- La nota será la media ponderada (de acuerdo a los porcentajes indicados)
- Las pruebas superadas **se guardan para la convocatoria extraordinaria**
	- Pero no para cursos posteriores
- Las **fechas de entrega de las prácticas** se indicarán **a través del foro general** de la asignatura en el aula virtual
	- Asegúrate de estar suscrito a él (por defecto debéis estar suscritos)

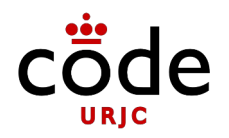

- **Prácticas:**
	- Práctica 1: Maquetación web
	- Práctica 2: Desarrollo de un servidor web
	- Práctica 3: Desarrollo de un cliente web

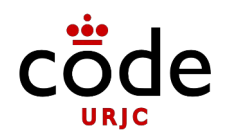

#### • **Examen:**

- **Parte práctica (8 puntos):** Desarrollo de una web
	- Bloques II, III y IV
- **Parte teórica (2 puntos):** Preguntas tipo test
	- Todos los bloques

#### **Calendario**

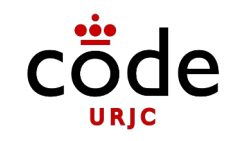

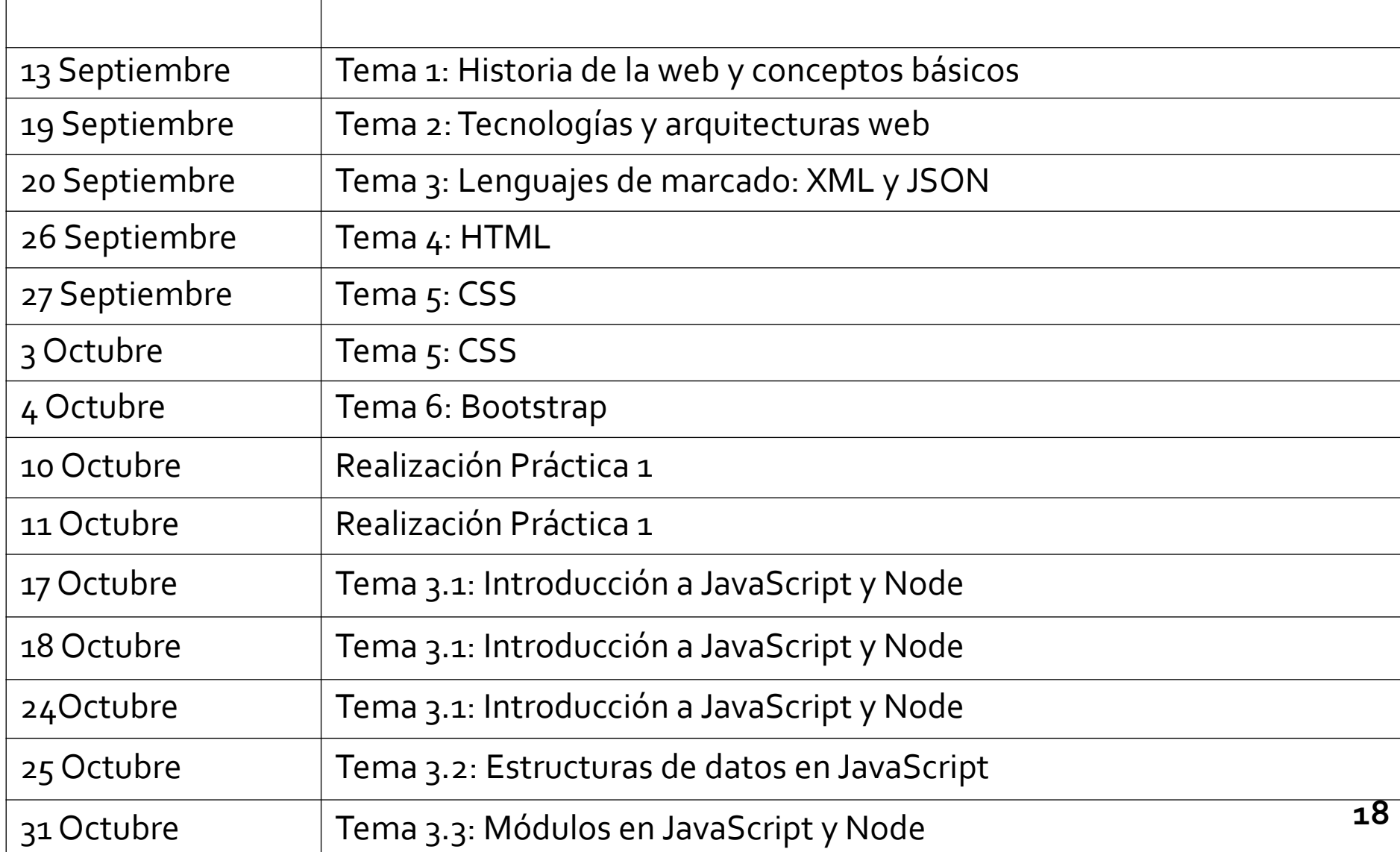

#### **Calendario**

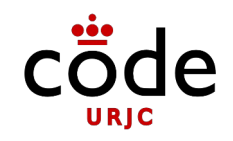

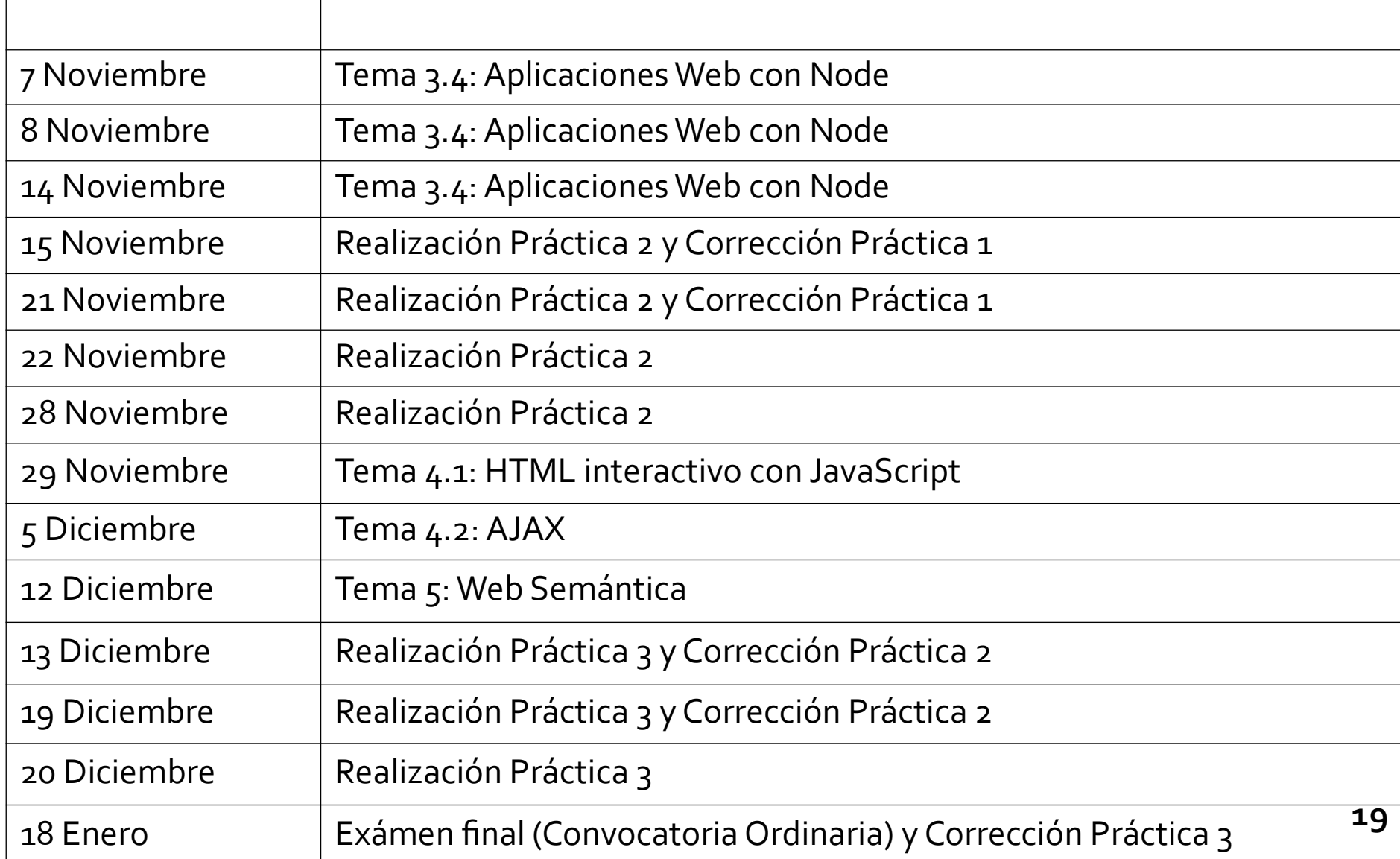

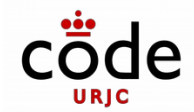

#### Bibliografía

- **Beginning HTML, XHTML, CSS, and JavaScript**
	- Jon Duckett
	- Wrox
	- 2010

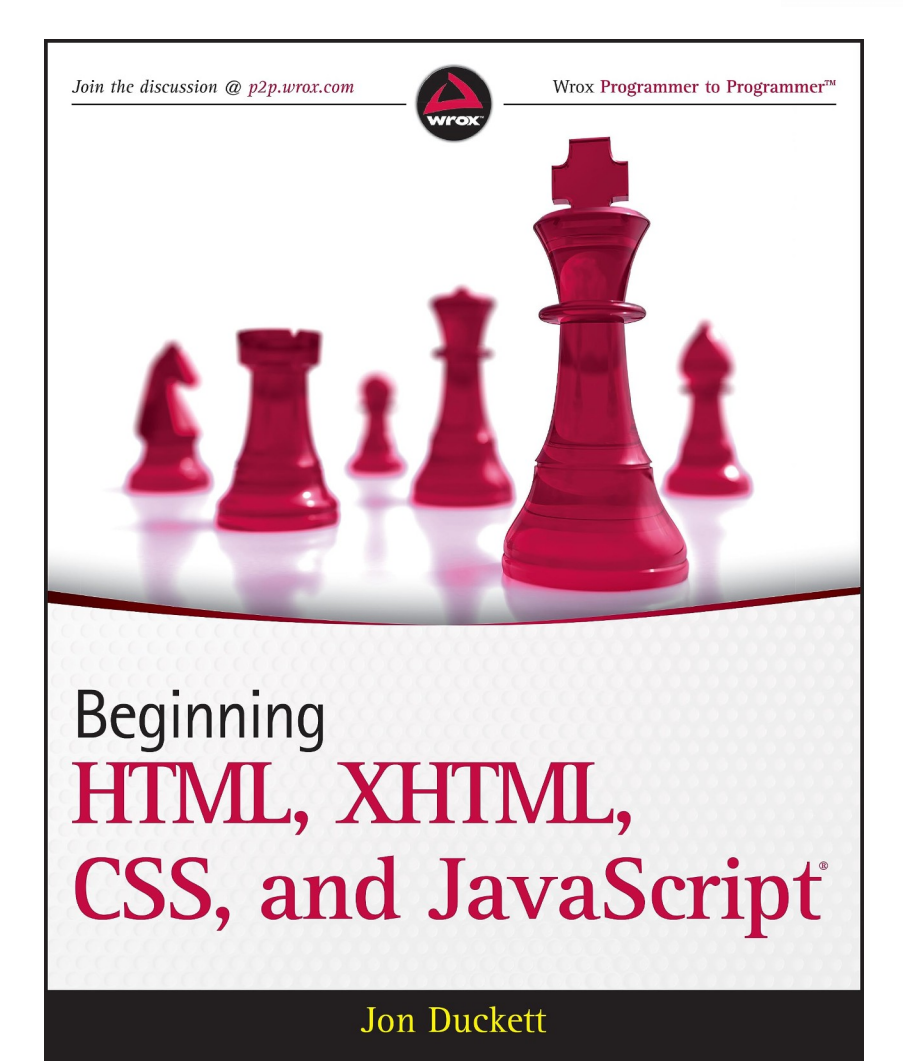

[https://brain.urjc.es/permalink/f/vfr0g1/34URJC\\_ALMA5184935210004216](https://brain.urjc.es/permalink/f/vfr0g1/34URJC_ALMA5184935210004216)

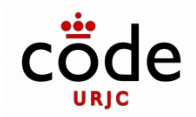

#### Bibliografía

- **W3School**
	- HTML → <https://www.w3schools.com/html/>
	- CSS → <https://www.w3schools.com/css/>
	- JavaScript → <https://www.w3schools.com/js/>
- **Boostrap Tutorial**
	- <https://www.quackit.com/bootstrap/tutorial/>
- **Curso HTML, CSS, JS y Android**
	- <https://christiangallegos.es/curso-gratis-de-html5-y-apps-android/>